Name: \_\_\_\_\_\_\_\_\_\_\_\_\_\_\_\_\_\_\_\_\_\_\_\_ Teacher: \_\_\_\_\_\_\_\_\_\_\_\_\_\_\_\_\_\_\_ Grade: \_\_\_\_\_\_

## Mouserobics!

## *What do you know about how your*

## *Computer mouse works?*

**Directions:** Type your name (first and last), your teacher's name, and your grade in the boxes above. After you have completed the online interactive mouse tutorial at the following web address, complete the sentences below.

**Important:** Make sure **ONLY USE YOUR MOUSE** to fill in the answers. You will need to select the correct answer

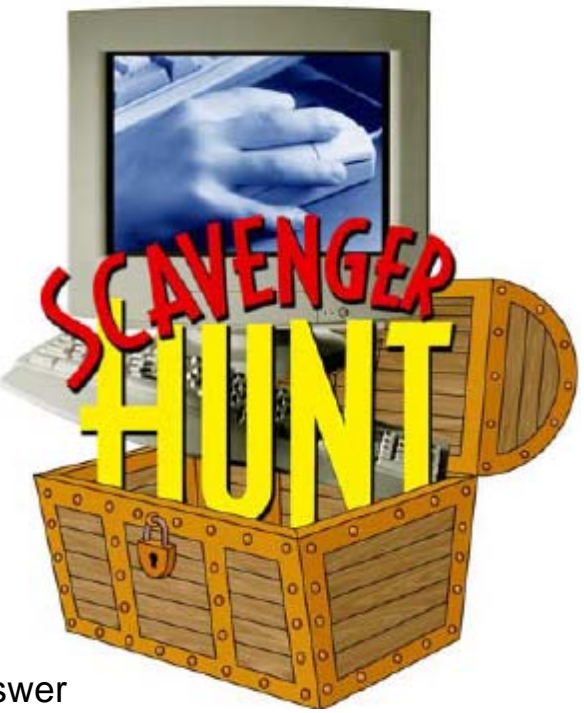

with you mouse (hold the left mouse button down and drag the cursor across the word), then right click to view a popup box, left click to select COPY. Left click your mouse in the answer box, right click to view a popup menu, and select PASTE with your left mouse button.

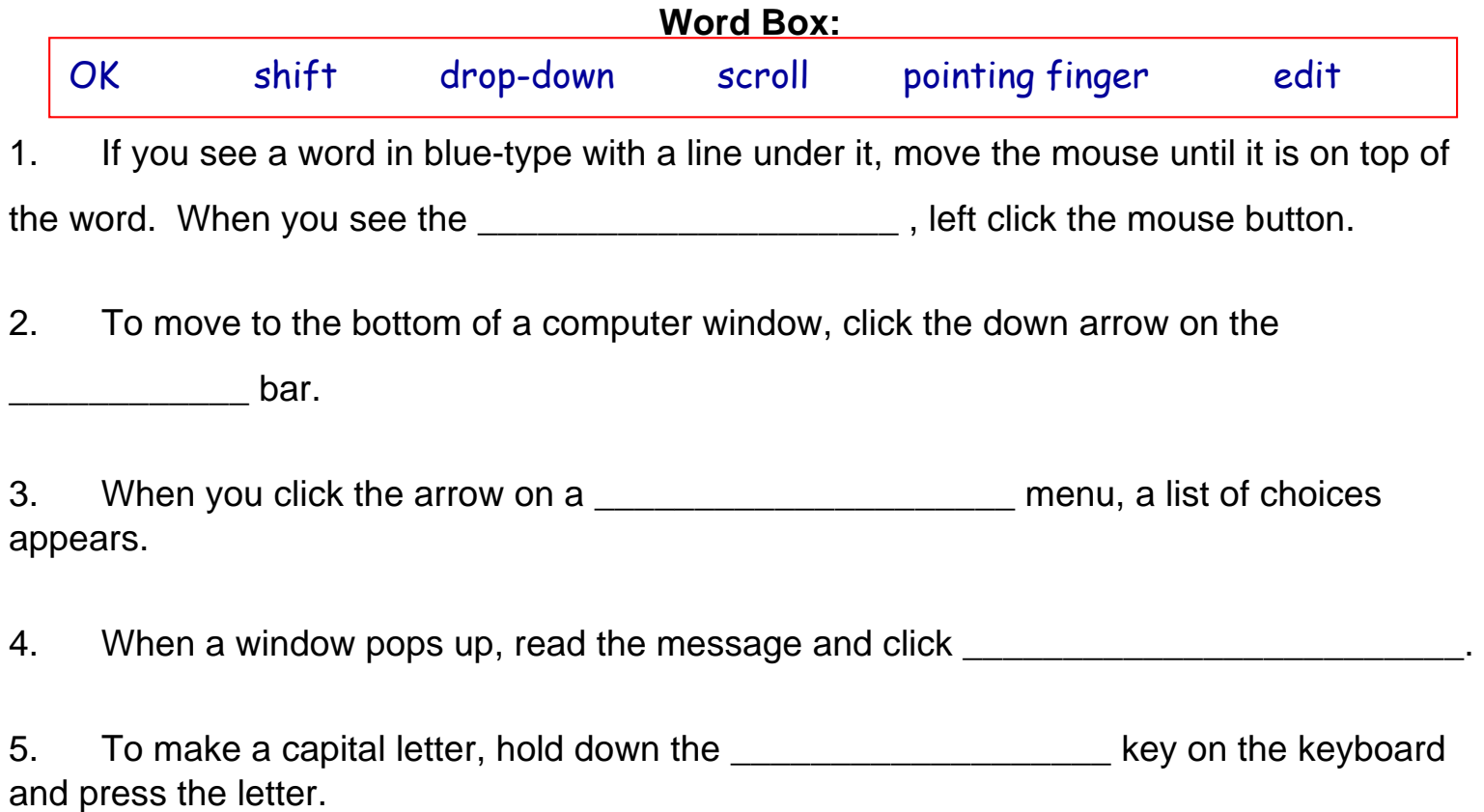

6. You can copy or cut a word by highlighting (selecting) that entire word and then click the word **the top of the window.**